# **OneStop Reporting**

## **Forberedelser til installasjon av OSR Budsjettpakke**

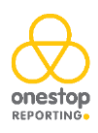

# **Innhold**

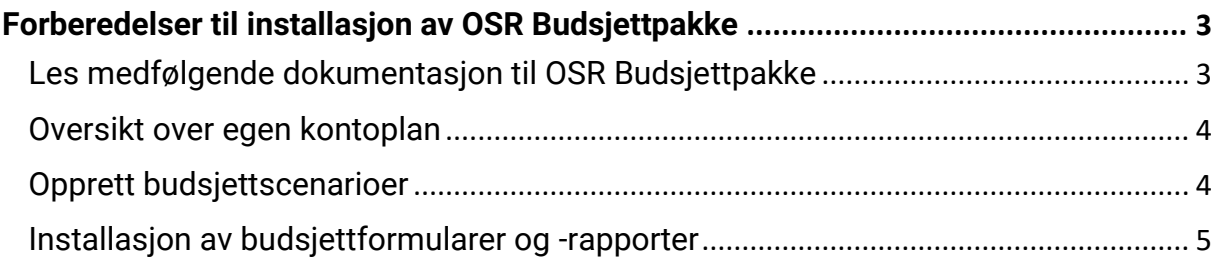

### <span id="page-2-0"></span>Forberedelser til installasjon av OSR Budsjettpakke

OSR Budsjettpakke er en standard budsjettpakke som inkluderer ni budsjettformularer og to ulike resultatrapporter med tilhørende balanse for selskapet totalt. Formularer og rapporter er ferdig utformet og klare til bruk. Det budsjetteres i utgangspunktet på avdeling og konto. OSR Budsjettpakken kan tas i bruk slik den er, eller tilpasses etter dine ønsker.

Budsjettformularene er i utgangspunktet ikke knyttet til noen kontoplan, slik at dette må gjøres *før* budsjettinnleggingen kan skje i OneStop Reporting. Definering av hvilke kontoer som skal inngå i akkurat din bedrifts budsjett for inntekter, lønn, investeringer osv. gjøres i Data Manager i OneStop Reporting.

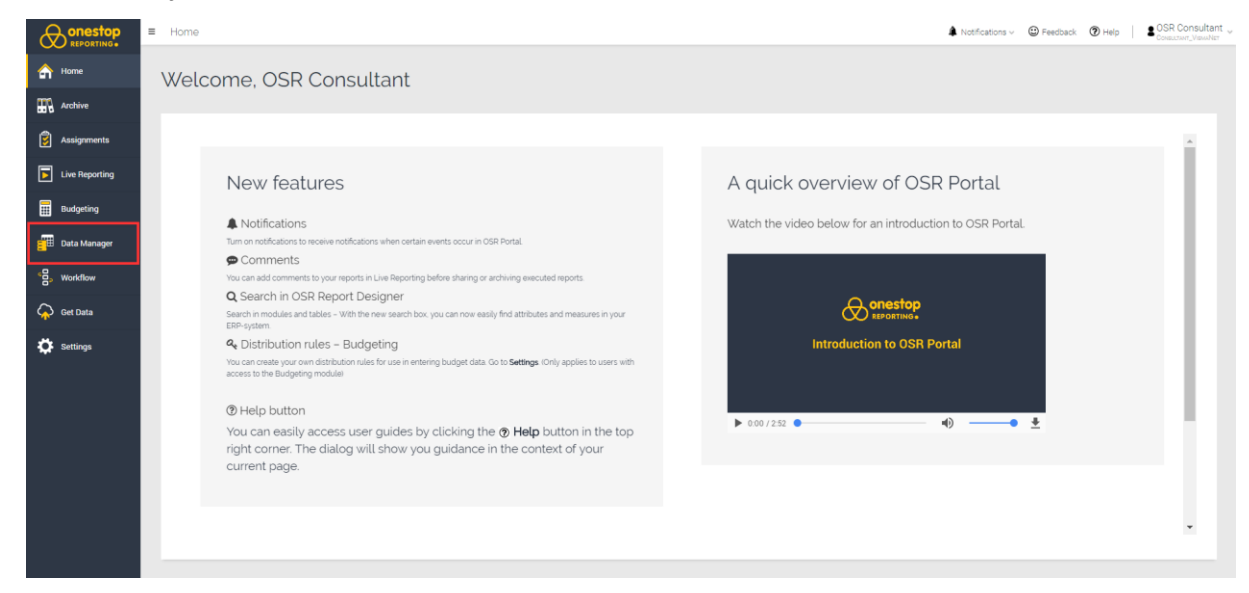

#### <span id="page-2-1"></span>**Les medfølgende dokumentasjon til OSR Budsjettpakke**

Dokumentasjon til OSR Budsjettpakken finnes på OneStop Reportings «Help»-side:

#### **https://help.onestopreporting.com/faq/budgeting/budget-package-user-documentation/**

Det er to dokumenter som må leses *før* OSR Budsjettpakke settes opp:

- 1. 1.1 Generell innføring i OSR Budsjettpakke
- 2. 1.2 Dokumentasjon av formularer og arbeidsflyt

\_\_\_\_\_\_\_\_\_\_\_\_\_\_\_\_\_\_\_\_\_\_\_\_\_\_\_\_\_\_\_\_\_\_\_\_\_\_\_\_\_\_\_\_\_\_\_\_\_\_\_\_\_\_\_\_\_\_\_\_\_\_\_\_\_\_\_\_\_\_\_\_\_\_\_\_\_\_\_\_\_\_\_\_\_\_\_\_\_\_\_\_\_\_\_\_\_\_\_\_\_

Dokumentet *«1.1 Generell innføring i OSR Budsjettpakke»* gir en overordnet beskrivelse av hvordan budsjettpakken fungerer og hvordan budsjettinnleggingen foregår i OneStop Reporting.

*«1.2 Dokumentasjon av formularer og arbeidsflyt»* gir en detaljert beskrivelse av hvert enkelt budsjettformular. Dokumentet beskriver hvordan kontoer skal merkes i Data Manager for å inngå i hvert enkelt budsjettformular. Det er viktig at dere på forhånd har oversikt over deres kontoplan, herunder blant annet kontoer for inntekter, konto for bruttolønn, resultatkonto for feriepenger, resultatkonto for arbeidsgiveravgift av feriepenger, konto for utgående MVA etc. Dette står nøye beskrevet i dokumentet.

#### <span id="page-3-0"></span>**Oversikt over egen kontoplan**

Etter at du har lest de to dokumentene beskrevet over, er det viktig å ha tenkt gjennom hvilke kontoer i din kontoplan som skal inngå i de ulike budsjettformularene i OSR Budsjettpakke. Det er her særlig viktig å kjenne til prosessen rundt avskrivninger av investeringer, for å legge inn korrekt logikk i budsjettformularet for investeringer.

#### <span id="page-3-1"></span>**Opprett budsjettscenarioer**

Før OSR Budsjettpakken kan tas i bruk, så må tre budsjettscenarioer opprettes i Data Manager. Budsjettdataen blir lagret tilbake til disse budsjettscenarioene.

- 1. Budsjettscenario for resultatbudsjett
- 2. Budsjettscenario for likviditetsbudsjett
- 3. Budsjettscenario for grunnlagsdata

I tillegg til dette, så benytter OSR Budsjettpakken et budsjettscenario for prognostisering av inngående balanse til budsjettårets start i budsjettformularet «1.6 Prognose balanseendringer». Denne benyttes også i «1.8 Likviditetsbudsjett» og «1.9 Budsjett balanseendringer». Du kan velge å benytte budsjettscenarioet for resultatbudsjett til dette formålet, eller opprette et fjerde budsjettscenario for prognose.

\_\_\_\_\_\_\_\_\_\_\_\_\_\_\_\_\_\_\_\_\_\_\_\_\_\_\_\_\_\_\_\_\_\_\_\_\_\_\_\_\_\_\_\_\_\_\_\_\_\_\_\_\_\_\_\_\_\_\_\_\_\_\_\_\_\_\_\_\_\_\_\_\_\_\_\_\_\_\_\_\_\_\_\_\_\_\_\_\_\_\_\_\_\_\_\_\_\_\_\_\_

#### <span id="page-4-0"></span>**Installasjon av budsjettformularer og -rapporter**

 $\frac{1}{2}$ OSR C Budgeting  $\spadesuit$  Notifications  $\downarrow$   $\heartsuit$  Feedback  $\heartsuit$  Help  $\bigoplus$  onestop  $\equiv \begin{array}{|c|} \hline \textbf{H} & \textbf{H} \end{array}$  $\epsilon$  $\bigoplus$  Home Recent **The Archive**  $\overline{All}$ 1.1 Budsjett Inntekter og 1.2 Budsjett Lønr 1.3 Budsjett Finan 1.5 Budsi  $\overline{3}$  Ass  $\Box$ Categorie  $\lambda$  $\blacksquare$ æ. 1.8 Likviditetsbudsj nep p.u 1.7 Budsjett<br>Driftskostna 1.9 Budsjett **Co** Get Data Integra  $\ddot{\mathbf{Q}}$  set

Budsjettformularene – og rapportene henter du fra vår Marketplace.

Dersom det er ønskelig, bistår våre konsulenter gjerne i defineringen av kontoer til de ulike budsjettformularene og/eller tilpasninger av OSR Budsjettpakken. Vennligst send henvendelsen til consultant@onestopreporting.com.